## <span id="page-0-0"></span>PROCÉDURE REF# A-MIX-004 **LE POIDS AFFICHÉ DEMEURE À ZÉRO**

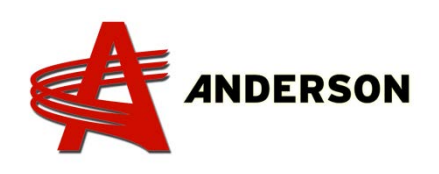

Si, même en ajoutant ou en enlevant des comp[osants dans la cuve, le](#page-0-0)  poids affiché reste à 0 ou reste figé sur une valeur, un capteur pourrait être défaillant. Suivre ces étapes afin de de déceler lequel doit être remplacer.

1. Allumer le moniteur en appuyant sur le bouton

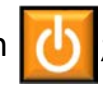

- 2. À partir de la boite de connexion (900702), déconnecter le premier connecteur de votre choix à l'aide d'un tournevis étoile;
- 3. Vérifier s'il y a un poids affiché, Si oui (même si ce n'est pas le bon poids), ce capteur est fonctionnel;
- 4. À partir de la boite de connexion (900702), déconnecter le deuxième connecteur de votre choix à l'aide du tournevis étoile. Donc répéter les étapes 2 & 3 jusqu'à ce que le poids affiche 0;
- 5. Le poids affiche 0, donc ça correspond au capteur défaillant, le remplacer.

Outil requis:

- Tournevis étoile